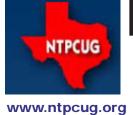

## North Texas PC News

3rd Saturday SIGs Meet At
King of Glory Lutheran Church
6411 Lyndon B. Johnson Freeway
Dallas, Texas

### Prez Sez

September 2011 Volume 31 • Number 9

by Chuck Fiedler chuck.fiedler@ntpcug.org

Oh for joy! September has come and the prolonged hot spell is over. Unfortunately for many, the prolonged dry spell is still with us.

If you took a break from attending our regular meetings during July and August to flee to cooler climes, we look forward to seeing you again in September. Our monthly attendance was down slightly, but that being the traditional vacation period, we weren't surprised. Nevertheless, you missed some great SIG sessions. For September's meeting, temperatures are expected to be in the low 90's.

We recently released the September flyer to all registered members. If you didn't receive it by e-mail, your email address may be out of date. When you come to the monthly meeting, you might check to see that we have the correct email address for you, or .just e-mail corrections to post-master@ntpcug.org.

If you received the flyer, what have you done with it to encourage friends and relatives to attend? As I said before, if we can get them to come once, we likely have them primed to join the User Group.

The heart of our group is the SIG program and we sincerely thank the many SIG leaders who put in their precious time to plan and present the monthly meetings. We also thank the second part of our heart - the members who attend the monthly meetings. If you are an avid attendee, reach out and invite a friend, neighbor or relative to join us at a monthly meeting.

What do these leaders and attendees do each month? They...

Share what you know, learn what you don't.

| In this Issue                                                     |
|-------------------------------------------------------------------|
| Prez Sez1                                                         |
| Special Interest<br>Groups (SIGs)2                                |
| September's Special Presentation5                                 |
| Advertising Rates6                                                |
| News from the Northwest7                                          |
| NTPCUG Member<br>Websites12                                       |
| This Month in our History13                                       |
| Emeritus Members, Board of Directors, Calendar, Mailing Address14 |

### Special Interest Groups (SIGs) ...

Sessions with presentations, discussion, and exchanges of information

All meetings at King of Glory Lutheran Church, 6411 LBJ Fwy in Dallas (between Preston & Hillcrest, north side of LBJ).

### Building Web Sites — 8:00 am

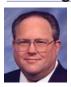

Bill Parker, SIG Leader bill.parker@ntpcug.org

presented by Alan Lummus

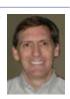

September brings us back to an exclusive focus upon building websites. We'll continue refining our WordPress sandbox site, http://www.bookstanddepot.net. We'll be modifying the theme, customizing one or more SEO plug-ins, registering for Google Analytics and Webmaster Tools, and installing and customizing those plug-ins on our site.

### .NET Developers – 9:00 am

Tuc Goodwin tgoodwin@ntpcug.org

No topic or presenter has been announced for this month.

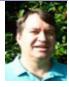

### SharePoint - 11:30 am

Ram Yadav ram\_yadav@hotmail.com

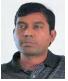

No topic or presenter has been announced for this month.

Digital Photography — 10:00 am

Spike Smith, NCE harold.smith@ntpcug.org

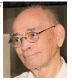

Can we keep up with all of the new camera models available every month? I would say no and perhaps this isn't important either. Today's low-end cameras have these new gadgets developed for quickly doing a function faster than we can do by resetting controls. However, this in itself will not make better pictures.

One new refinement is an attempt to eliminate the need for using a computer for post processing. Just do it all in your camera (its way) and send to your printer. It appears that some suppliers don't want you to use your computer editor at all, or your printer either. Just accept the camera's compromises; push a button; the camera orders prints for you. That's OK if you like to pay for simplicity.

Most importantly, we need to sift through new gadgetry to determine if we can afford a new camera every few months or yearly. These new models might make certain things easier to do.

I sort of like the great versatility with my dSLR cameras and for making precise adjustments which also match the current environmental situation. My photography budget then allows making bigger purchases once per year or so rather than swap out littler cameras throughout the year.

It is easier for me to take my larger camera and learn all of the features available for improving photographing. One can spend months though just learning how well a new lens can be made to perform.

O.K. What features are we going to consider for your photographing style?

Come to our 10:00 am SIG and let's discuss alternatives, and most of all - how to take better pictures. Oh yes, and within your budget.

### Digital Photo Editing Software — 11:00 am

Spike Smith, NCE harold.smith@ntpcug.org

Our SIG usually spends more time getting members started than for using

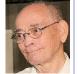

advanced techniques. Our goals are to (1) learn the basics, (2) advance our techniques, and (3) edit images to provide interesting eye-catching views for impressing ourselves, friends, and clients.

Whether you are using Photoshop, Paint Shop Pro, Gimp, Google, or perhaps another excellent product, come join us as we learn, share, and enjoy the improving the effectiveness of our captured and created images.

Let's make our improved products suitable for framing, an interesting show and tell, and/or documenting history. Let's go for it!

Our SIG was originally formed to learn which photo editors we may purchase. Now we also have new cameras that perform editing that never see one's personal computer.

We will use and refine these basics -

- · Layers, masks
- Effects, filters
- Cropping, re-sizing
- Quick fixes
- Retouching
- Collages, story books, posters
- · Vectors, curves.

Join us at our third Saturday meeting at 11:00 am. Participate, learn, share, socialize and enjoy yourself.

Internet — 11:00 am

Glynn Brooks glynn.brooks@ntpcug.org

### How to Tame "Evercookies"

You may have heard about a new internet threat called Evercookies, so named because they are hard to remove and don't act like normal cookie files. In this session, we'll discuss what Evercookies are, how to detect them, and how to remove them from your PC.

### Investors - 1:30 pm

Gil Brand gbrand@ntpcug.org

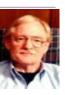

We will have our usual Q&A session. Bring your questions and experiences in investing and share with the group.

#### IT Professional — 9:00 am - 11:00 am

Larry Copeland, Co-SIG leader Lacopeland2000@yahoo.com Mark Phelps, Co-SIG leader eytukan@gmail.com

The IT PRO sig will meet in September with the Powershell SIG, both at 9:00 AM. Also joining us this month is the DFW Powershell group, who may become part of NTPCUG going forward.

### Linux Installation Project – 9:00 am

The Linux Install Project helps users with their Linux install or configuration problems. Bring your machine and we will help you get it running.

### Making Money on the Internet — 9:00 am

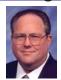

Bill Parker, SIG Leader bill.parker@ntpcug.org presented by Alan Lummus

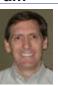

September finds us adding more products, shipping options, tax options, and delivery zones to the Ecwid shopping cart we've begun installing on our sandbox website, http://www.bookstanddepot.net. If time allows, we'll explore in more detail tax and delivery zone options for an even broader variety of applications.

### Microsoft Access SIG — 11:00 am

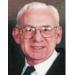

Larry Linson larry.linson2@ntpcug.org Jim Wehe jimwehe@gmail.com

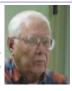

On September 17, 2011, SIG Co-Leader Larry Linson will continue our series on handling data in Access with "Moving Data Into and Out of Access", covering both manual import and export of different types of data and programmatic transfer of data. Transfer may be to or from other common software, in that software's file format, in binary or

text, or in defined formats for specific proprietary software, either in that software's format or a generic file format. The first topic of the day will be manual Import and Export as performed by an end user of Access. From there, we will proceed to other related topics on importing, exporting, and working with files, as time permits.

On August 20, 2011, SIG Co-Leader Larry Linson presented "VBA: Working with Windows Files". We only scratched the surface of the input-output functionality that's included in the Visual Basic for Applications (VBA) programming language supported by Access. Topics included: Opening and closing a file, modes of working with files, reading data, and writing data.

**Coming attractions:** We solicit your suggestions for topics.

Our list of suggested, but not yet presented, topics include:

- VBA: When, where, and how to use it
- More about the look and feel, and the features and functions, of Access 2010.
  - Access and the Web

We need to know what topics you'd like to hear, see, and learn. Come to the meetings and let's discuss them. Write some suggestions, add your contact information so we can explore details if what you want isn't clear to us, and give them to **Jim** or **Larry**.

A continuing call for presenters: We want you to show us a Microsoft Access database you created and use, a tutorial on an Access-related topic, other Access- or Office-related material, or to contact a friend of yours who'd be a good guest speaker. If you need help constructing the presentation, see Jim or Larry – we're not from the government, but we're here to help.

Valuable prizes: We will have another drawing for valuable prizes at our meeting in September. Attend and see what the prize will be. Hint: in August we gave away a Microsoft Arc Mouse, a Microsoft-logo cold drink cup, and a book from Microsoft Press on Windows Server 2008 R2.

### Microsoft Certification SIG - 1:30 pm

Tom Perkins tomperki@gmail.com

This month, the intrepid CertSIG collaborators will extend our examination of the Entity Framework to include a discussion of ASP.NET MVC. Our general plan is to look into revisiting the St. Vincent de Paul Volunteer website and applying these two technologies in our development efforts. All hands on, all the time. Bring your notebooks.

#### Questions or comments?

Contact Tom Perkins (tomperki@gmail.com) or Chris Morgan (chris.morgan@ntpcug.org)

#### Microsoft Excel – 8:00 am

Frank Tubbs, SIG leader ftubbs@sbcglobal.net

In August, we demonstrated how Conditional Formatting can show a running graphical display of information. The example was a thermometer-like display of donations which is a popular item with large corporations. We will do some follow-up on formatting making the story stand out more, as much as the numbers would say. Also, questions on other subjects attendees have will be entertained.

### Microsoft Expression Web — 10:00 am

Chris Morgan chris.morgan@ntpcug.org

Continuing with our series on HTML & CSS, we will introduce CSS in this session. Included in the disci

in this session. Included in the discussion will be what a CSS class is, what are the three ways to use CSS, what are some of the basic commands, and how do you set the styles on text elements. Text is Chapters 10 & 11 of "Sams Teach Yourself Microsoft Expression Web 4 in 24 hours".

#### Powershell - 9:00 am

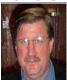

Larry Weiss Ifw@airmail.net

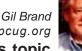

gbrand@ntpcug.org

Powershell class topic \$\texttt{\mathbb{m}}\$
"Format Right ... Filter Left"

The PowerShell class using examples from Chapter 8 and 9 "Format Right - Filter Left" from the book "Learn Windows PowerShell in a Month of Lunches" by Don Jones continues, followed by a Q&A session. See https://sites.google.com/site/powershellsig.

#### Windows Inside Out — 12:30 pm

Glynn Brooks glynn.brooks@ntpcug.org

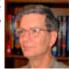

### Windows 7 Backup Issues

I've been reading lots of discussion threads relating to problems using Windows 7 built-in backup program. In this session, we will examine the issues and describe how to avoid or deal with the problems that others have uncovered.

### Windows Tips & Tricks — 8:00 am

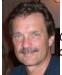

meetings.

Gil Brand gb1@ntpcug.org

Chuck Stark chuck.stark@ntpcug.org

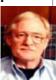

Open Q&A on all things Windows & PCs. If you have a troubled system, please contact Chuck or Gil for a possible 'live, no net' trouble-shooting session.

#### Wireless Communications — 11:00 am

Birl Smith birl.smith@ntpcug.org

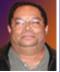

In September we will be discussing the advantages of building your own personal computer. And, will list the components you will need and possible component options. Hardware components will be discussed in the October and November

Word — 10:00 am

Sharon Dorsey Sharon.Dorsey@ntpcug.org

### **Headers and Footers**

We will take a look at static and dynamic information that you can add to headers and footers. Want different information on different pages? Come learn how.

### September's Special Presentation — 9:30 - 11:00 am

Each month, our Programs Chairman, Howard Lee Harkness, searches out new, interesting topics for our members. These special presentations supplement our regular ongoing SIGs. With such new topics coming up each month, we hope to better meet the interests of our members as well as peak the interests of visitors.

This month, our topic is on **Windows and Linux Integration**, presented by our own **Chris Cox**. Chris leads the Linux SIG as part of the NTLUG (North Texas Linux Users Group) that recently joined NTPCUG. Chris has 28 years of Unix experience and has been using Linux since 1994. He specializes in seamless integration of Windows, Linux and Unix.

This presentation takes a realistic look at today's business network environments and the need to work together across technology providers. It's not unusual for shops to utilize both Windows and Linux, using each where best suited. Chris will explain how this is accomplished and the reasons for doing so.

This presentation may include a live demo built on the Linux Kernel Virtual Machine hypervisor.

Whether you are a Windows or Linux user, come join us at 9:30 and learn how the "other side" can benefit you.

5

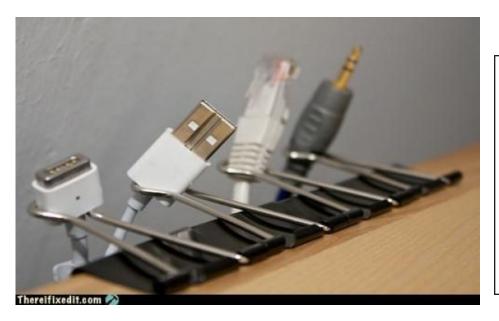

# Cables falling behind the desk?

I can fix that!

(I actually think that's ingenious.)

### NTPCUG NEWSLETTER AD RATES AND DESCRIPTION

Paid advertising is available within the North Texas PC News at reasonable rates. The online Newsletter is published monthly and is distributed in PDF format to approximately 200 registered members.

| SIZE                   | Price / One Issue | Price Each - Six Issues |
|------------------------|-------------------|-------------------------|
| Full Page              | \$120             | \$ 85                   |
| Half Page (vertical)   | \$ 75             | \$ 65                   |
| Half Page (horizontal) | \$ 75             | \$ 65                   |
| Quarter Page           | \$ 50             | \$ 40                   |
| Business Card          | \$ 35             | \$ 25                   |
| NTPCUG Members         | Half Price        |                         |

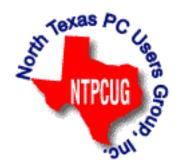

#### **Policies & Mechanicals**

- Commercial ads
  - o repro form, final size, ready for printing
  - o JPEG or approved format
  - o 300 DPI minimum
- Text ads should follow most commonly used font styles
- No ads on front page
- Related only; suitable at discretion of NTPCUG
- Payment in advance
- Send requests for information, contacts, or orders to: Advertising@ntpcug.org

### News from the Northwest

By Teresa Hennig

#### News from the Northwest

By Teresa Hennig

Microsoft MVP for Access, President of the Seattle Access Group and Pacific Northwest Access Developers, INETA Community Champion, and member of the North Texas PC User Group since 2008.

### Freebies, Links, and a Few Downloads

### 101 Code Samples For Office 2010 Development (September 2011)

Microsoft has compiled a set of VBA code samples for select features or feature sets that you can incorporate or modify to work in your applications. Each sample consists of about 5 to 50 lines of code, and includes comments describing the code and setup. http://msdn.microsoft.com/en-us/office/hh360994

### Free Online Database Class – and more -- (September 2011)

Thanks group member, Kathy S, for sending these links to free classes offered by Stanford University. The courses will be available this fall – from October through December.

Intro Dataabases: http://www.db-class.org/ Machine Learning: http://www.ml-class.org/ Artificial Intelligence: http://www.ai-class.com

### Idera Tools for SQL Server – White Paper by Michael K. Campbell (August 2011)

Top 10 Ways to Increase SQL Server Performance With the Hardware You Already Own

Read this white paper to learn successful techniques for improving SQL Server performance, keep up with demands, and adapt to changing business requirements. Register and download the free paper from

www.idera.com/Action/RegisterWP.aspx?utm\_campaign=SQLsmarts%20Newsletter%20Aug%202011&utm\_medium=email&utm\_source=Eloqua&WPID=22&s=SQLEB&elq=af73212bad7d4db1b0cbcd2c781aca86

Visit Michael's site for free training videos on SQL Server, SQLServerVideos.com

### Office 365 – Bringing Enterprise-Class Cloud Email Capabilities to the Masses (August 2011)

LIVE Web Seminar: Tuesday, September 20, 2011 12:00 p.m. ET

Gain key tips and guidance for migrating to Office 365. Brought to you by Windows IT Pro; register at: https://www.vconferenceonline.com/event/regeventweb.aspx?id=359&cid=EPDe dQuestQ311CPMigrationWS01081211 SubTests

### Office 365 – Learn more; try it free (August 2011)

If the recent presentations by Albert and George have piqued your interest, then you may

want to try it out for yourself. With Office 365, you can share files, manage email, update your company website and online store, host online meetings, and so much more. All of this is available in the fully functional, 30-day trial offer of Office 365.

www.microsoft.com/en-us/office365/free-trial/small-business.aspx#fbid=9e06p7pjpU3?WT.mc\_id=oo\_enus\_eml\_O365GeneralFreeTrial

### Continuing that theme with a free webinar: IT Management Considerations When Migrating to the Cloud (August 2011)

Windows IT Pro features Brian Desmond who is sharing his expertise to help you determine if and when a Cloud Solution is right for you/your company. He discusses bandwidth considerations, quality, availability, security, working with end-user devices, and much more. In recent meetings, several people have talked about a variety of ways and benefits of leveraging some form of Cloud Services, so it is good to develop a basic understanding of some of the key factors. To register and view the webinar, visit: https://www.vconferenceonline.com/event/regeventweb.aspx?id=287&CID=EPDedScriptLogicJun11WS02\_072611

### Windows IT Pro White Paper on Protecting eMail and Web from Threat of Malware (August 2011)

With the ever increasing threats via social media, web, email and portable media, it is more and more challenging to feel protected, let alone be responsible protected against malware attacks. We owe it to ourselves, our contacts, and our clients, to stay apprised of current threats, preventions and responses. This white paper explores best practices for securing email and web, plus ideas for adapting to the ever-changing threat landscape.

http://app.tech.pentontech.com/e/er.aspx?s=1481&lid=20400&elq=fae5318bb6d440bf9e2a0e36f2ac13d3

### Excel Shortcuts – Keystrokes to help you Work More Effeciently – TechRepublic Article (August 2011)

Since many of our projects evolve from Excel spreadsheets, it only stands to reason that many Access users and developers also work with Excel. TechRepublic is providing a list of Excel shortcuts that can save time and reduce errors. In addition to using them yourself, you may buy some goodwill by sharing the tips with your clients and users. Get the list from TechRepublic (posted August 1, 2011) at:

www.techrepublic.com/blog/msoffice/a-cheatsheet-of-excel-shortcuts-that-make-inserting-data-faster/5501?tag=nl.e056

### Webinar: A Simple Approach to Desktop Virtualization Security (August 2011)

Whether you're concerned for your own systems, connecting to your clients, or supporting an Enterprise, you need to be alert to the ever changing landscape of security threats and some effective approaches for minimizing risks while leveraging the benefits of mobilization and virtual desktops. This on demand seminar is provided by ITPro and sponsored by Citrix. To register, visit: www.windowsitpro.com/utility/virtualization2/virtual-desktop-security-simpler-scalable-136097?code=EPDedCitrixMay11WS01\_072811

### Office 2010 SP1 Downloads and Answers (July 2011)

Those of you using Office 2010, may be wondering if you should install SP1, and if you do,

what are some of the consequences that you should be prepared to deal with. A search for Office 2010 SP1 Issues could overwhelm a person with posting about both the issues it fixes and the issues it creates – during and after installing. If you're searching for answers, you might find useful information and help at http://answers.microsoft.com

You can also find Access related issues at the Access Blog http://blogs.office.com/b/microsoft-access/

### **NSIS - Open Source System to Create Windows Installers (June 2011)**

At the May meeting, we discussed some options for creating Windows installers that can smoothly deploy Access solutions. NSIS was among the systems that some members have used and recommended. Thanks to David F for sending the link http://nsis.sourceforge.net/Main Page

### Windows Thin PC (WinTPC) -- Repurpose your old PC and stream maintenance (June 2011)

You and your clients may benefit from using the new WinTPC to save time and resources. See if the locked down version of Windows 7 fits with your plans. www.microsoft.com/windows/enterprise/solutions/virtualization/products/thinpc.aspx

### Back up and Recovery .. WinIT Pro White Paper (June 2011)

This article is an excellent follow-up to discussions a recent meeting about online backup services. Download the paper on how to select a provider for online backups. www.win-dowsitpro.com/whitepaper/windows-7/migrating-to-windows-7-how-to-select-a-provider-for-pc-online-backup-and-recovery-135628?code=EPDedIronMountainNov10WP01 061511

### On the topic of Online folders -- The Tech Republic Article - Dropbox: Convenient, but is it Secure? (June 2011)

www.techrepublic.com/blog/security/dropbox-convenient-absolutely-but-is-it-secure/5618?tag=nl.e101

### Tech-ED 2011 -- Content and Labs for online viewing and download (June 2011)

Just because you missed Tech Ed doesn't mean that you have to miss out on the content and training opportunities. You can register online (you aren't really registering for 2012 -- it just looks that way). After you set up a Tech Ed account, you can navigate the links to find Post Session Content -- or search for Content Catalog. This gives you and then have access to hundreds of session videos (903 --- really??), downloads, 108 hands-on-labs, webcasts and more. And, if you really just want to check out the resources, you don't have to "Join the Community." Maybe you'll be lucky and this link will get you there directly. http://northamerica.msteched.com/contentcatalog#fbid=LvABfvtoM1L

### Microsoft Access Small Business Solutions, by Teresa Hennig and an MVP team. - Free Chapter Download (May 2011)

A team of 11 Access MVPs share their expertise and experiences to help you design table structures that will support your current and anticipated needs. It start with the fundamentals of good table structure, and then delves into specific issues and options of different business functions, from contact management, to manufacturing and accounting. You'll see a variety

of techniques for determining requirements, interviewing users, and storing data. For a limited time, you can download Chapter 4, People, Organizations, Addresses from www.SeattleAccess.com

### Access 2010 Programmer's Reference, by Teresa Hennig, et al. - Free Chapter Download (May 2011)

This chapter will help you to VBA to expand and leverage the features that Access provides. You'll learn about events, procedures, expressions, and recordsets You'll also see how to use VBA behind forms and reports as well as working with variables and error handling. The book contains 25 chapters and 9 appendixes. Visit www.SeattleAccess.com to download Chapter 7, Using VBA in Access. Then ... let me know what you think!

### Rick Fisher's Find and Replace (May 2011)

Rick's tool will search through the design elements, such as the table and field names and modules (not the data). It can change the names of objects throughout the entire database. Version 9.0 works with Access versions from 2000 through 2010. For more details and the download, visit <a href="http://rickworld.com">http://rickworld.com</a>

### Doug Steele's Web Site (May 2011)

Access MVP and author of "Access Solutions" shares tips and links to other resources at www.accessmvp.com/djsteele/AccessIndex.html

### Optimize Access when using ODBC data source (May 2011)

Article referred to in George Hepworth's presentation April 2011 on DNS Less data connections. Read KB286222 at http://support.microsoft.com/kb/286222

Hosted or On-Premises Archiving - OnDemand Presentation by Windows ITPro (May 2011)

With the convenience and affordability of external drives, it might seem that local backups are the easy answer. This presentation will cover several key factors that you should consider when determining what back-up option might be better for a given situation.

https://www.vconferenceonline.com/event/regeventweb.aspx?id=185&CID=EPDedIronMountainMar11WS01050311

### Virtual Environments - 7 Essential Backup Capabilities OnDemand Presentation by Windows ITPro (May 2011)

Going virtual is just part of the process; just like the real world, you still need to manage backups. This seminar discusses considerations and approaches so that you can fast and efficient backups for your virtual systems.

https://www.vconferenceonline.com/event/regeventweb.aspx?id=134&CID=AppAssureDec 10WS01\_P2M2

Clonezilla - Image Your Drives for Free -- (Tech Republic article and instructions for using Clonezilla) (April 2011)

Disc imaging is a valuable resource for disaster recovery, but it can also be used for maintaining and upgrading systems. Clonezilla allows you to clone the image of a machine and use it to restore the image to a single machine or multiple machines. In this Tech Republic article, Jack Wallen provides the background and walks you through the process.

www.techrepublic.com/blog/doityourself-it-guy/diy-image-your-drives-for-free-with-clonezilla/179?tag=nl.e056

#### **RESOURCE TIPS:**

Doug Steele, Access MVP and author of "Access Solutions" shares tips and links to other resources. http://www.accessmvp.com/djsteele/AccessIndex.html

### Access Blog - by the Access Team --- one of the top blogs on MSDN!!!

Stay tuned to the community ... The team shares insights into their schedule, their favorite features, new features and how to use them. This is also an ideal avenue for the team to talk about issues that are of interest to the Access community. You'll learn about the people and some of the factors that are helping to shape the future of Access. Whether you're a seasoned developer or just learning about Access, you'll find invaluable information and techniques. From creating a database template to getting help when you need it, The Access Blog covers the gamut. http://blogs.msdn.com/access/default.aspx

#### **Access 2003 Solution Center**

Find the materials and answers that you need for Access 2003. Downloads, articles, tutorials and other reference materials are conveniently listed in an easy to search fashion. Check out

http://support.microsoft.com/?scid=ph;en-us;2509

A couple of good sites to search for Access information and programming assistance are www.mvps.org and Office Developer Center on MSDN.

And, we've been mentioning the newsgroups. You can search and drill through thousands of threads. Check out http://www.microsoft.com/office/community/en-us/FlyoutOverview. mspx for a comprehensive display topics. You may also find what you are looking for by using http://groups.google.com or try www.google.com/microsoft.html for Microsoft related pages or by setting multiple search criteria at www.google.com/advanced search?hl=en.

#### **Utter Access Discussion Forum**

Touted as the number one Access community forum! This may be a great place to get answers to your questions. And, you'll see several familiar names as some of our members are prolific posters. Hey, there are even photos from the MVP Summit, so check it out! www. utteraccess.com/forums/index.php

### A compilation of links to Access Resources

This site provides an impressive array of links to a variety of resources for Access developers and users. www.cbel.com/ms\_access/

### DYNAMIC LINK LIBRARY ARTICLE by Mark Liron, MVP

11

Learning more about DLL's is in ongoing theme, so you might want to bookmark or download this page. www.updatexp.com/dynamic-link-library.html

### **Access Developer Portal MSDN**

Database samples and tutorials provided by Access MVP and other experts. http://msdn2.microsoft.com/en-us/office/aa905400.aspx

#### **Database Issue Checker**

Access MVP, Allen Browne offer tips and utilities for casual users through expert developers. The Issue Checker can be used during development or to trouble shoot legacy files. Allen's site provides a host of other tips and resources, including a compilation of reserved words. http://allenbrowne.com/ or http://allenbrowne.com/ApplssueChecker.html

### **NTPCUG Member Websites**

Are you an NTPCUG member? Do you have a website that you would like to share with other members? Here is your opportunity to publicize your hobby, personal interests or perhaps a business.

NTPCUG now permits each member to post their name along with <u>one</u> website at www.NTP-CUG.org and in our newsletter. Member links to be posted are subject to Board approval, and cannot contain inappropriate content or promote illegal activities – all the usual conditions that responsible persons expect. Send us your links now!

Here are our current member sites:

| Member                                     | Member                                   |
|--------------------------------------------|------------------------------------------|
| Website                                    | Website                                  |
| Howard Lee Harkness www.choicetraveltx.com | Bob Hawkins www.fairviewmicrowave.com    |
| Bill Parker<br>www.Partec.net              | Doug Gorrie www.JanetGorrieInteriors.com |

If you wish to post as shown above, just e-mail webmaster@ntpcug.org with your name, member number and the URL of your desired website. We'll post your name and URL on our website and in the newsletter for as long as your membership remains current.

### This Month in Our History

by Chuck Fiedler chuck.fiedler@ntpcug.org

Yankees, who must like mosquitoes and black flies, laugh at our Texas summers but now we're entering the fall season, one of three seasons we moved to Texas for. Soon, the sensible Yankees will come for the winter. Go figure.

Anyway, let's take a look at the September editions of PC News from 1986 and 1991 as taken from our website.

By the way, I've decided to quit this column after fifty installments. I tried valiantly to catch our former president, **Jim Hoisington** with his *On Complexity* series but I yield to his tenacity. I encourage you to simply visit the Newsletter section of our website to see what was happening back when we all started this tremendous adventure.

In September 1986, there were two special presentations by vendors. The first was by Certified Software, Inc who presented their Certified Accounting III package. The second was by Data Access Corp of Miami, Florida. They presented DataFlex, a relational database offering speed, flexibility and ease of use. No mention was made of giveaways at either presentation.

Speaking of **Jim Hoisington** as I did earlier, he had another installment of his On Complexity series. Jim wrote of the increasing complexity of PCs from the original 4.77 Mhz to the then about-to-be-released, 80386 machines. Jim noted how some clone makers simply used a copy machine to make the motherboard masks for their units, based on the IBM design. Of course, some fidelity of design was lost in the process resulting in increased failures especially as operating speeds were increased.

In an article, *Nerd on the Street*, the writer noted a then-recent survey of computer-related company CEO salaries and reported that John Woodhull of Logicon, Inc was the highest paid executive at \$1,312,636. How things have changed since 1986!

The September 1991 issue reported that Microsoft Corp would make a vendor presentation on its Visual BASIC program. There would be a drawing for free products.

**Richard Terreo** wrote a review of the by-then ten-year-old book, *IBM's Personal Computer* published by Que Corporation. He noted that the original IBM PC was released on August 12, 1981. Believe it or not, Apple Computer Corp took out full page ads in the *Wall Street Journal* saying "Welcome IBM." Apple president Mike Markula said the IBM PC was "the legitimizing of the microcomputer industry."

**Reagan Andrews** had another installment of his *The Variety Store* in which he noted the flurry of acquisitions and mergers at the time with Novell merging with DRI, Borland acquiring Ashton-Tate and rumors of more activity yet to come.

**Jim Hoisington** wrote the fifty-fifth installment of *On Complexity* in which he dealt with the problems of various software licenses and positing a more user-friendly approach.

Thanks for reading and take time occasionally to review our historic newsletters on the website.

Quoting Richard Terreo, cited earlier, "We can sometimes better appreciate where we are by taking a look back at where we began."

### **Emeritus Members**

John Pribyl (1924 – 1993) Reagan Andrews ( - 2006)

Connie Andrews ( - 2008)

Phil Chamberlain

Jim Hoisington

**Guy Andrews** 

Stuart Yarus

**Timothy Carmichael** 

Mark Gruner

David McGehee

Tom Prickett

Kathryn Loafman

Fred Williams

Andy Oliver

Alex Lilly

Doug Gorrie

Claude McClure

Robert McNeil

Gil Brand

Bill Parker

s: D (1

Diane Bentley

### Thank you!

from your 2011

### **Board of Directors and Officers**

President:

Directors:

Chuck Fiedler

chuck.fiedler@ntpcug.org

President-Elect: Bill Drissel

bill@drissel.us

Larry Copeland

larry copeland@ntpcug.org

Jesse Hastcoat

jesse.hastcoat@ntpcug.org

Chris Morgan

chris.morgan@ntpcug.org

Spike Smith

harold.smith@ntpcug.org

Chuck Stark

chuck.stark@ntpcug.org

Secretary:

Kathy Lee Brown

KathyLeeBrown@live.com

Treasurer:

Chuck Stark

chuck.stark@ntpcug.org

Program Director:

Howard Lee Harkness Programs@ntpcug.org

### Calendar

September

**Sept 17** 8:00 am—2:30 pm

October

Oct 15 8:00 am—2:30 pm

November

Nov 19 8:00 am—2:30 pm

NOTE: "2nd Saturday" developer SIGs now now meet with all other SIGs on "3rd Saturday" at King of Glory

North Texas PC Users Group, Inc. P.O. Box 700055 Dallas, TX 75370-0055

Copyright 2011 North Texas PC Users Group All rights reserved.